How To Restore A Laptop To Factory Settings Without Cd >>>CLICK HERE<<<

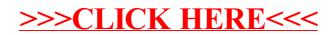